# **- PIX NAT and Packet Filtering Lab -**

# *Configuring PIX NAT and Packet Filtering – Lab*

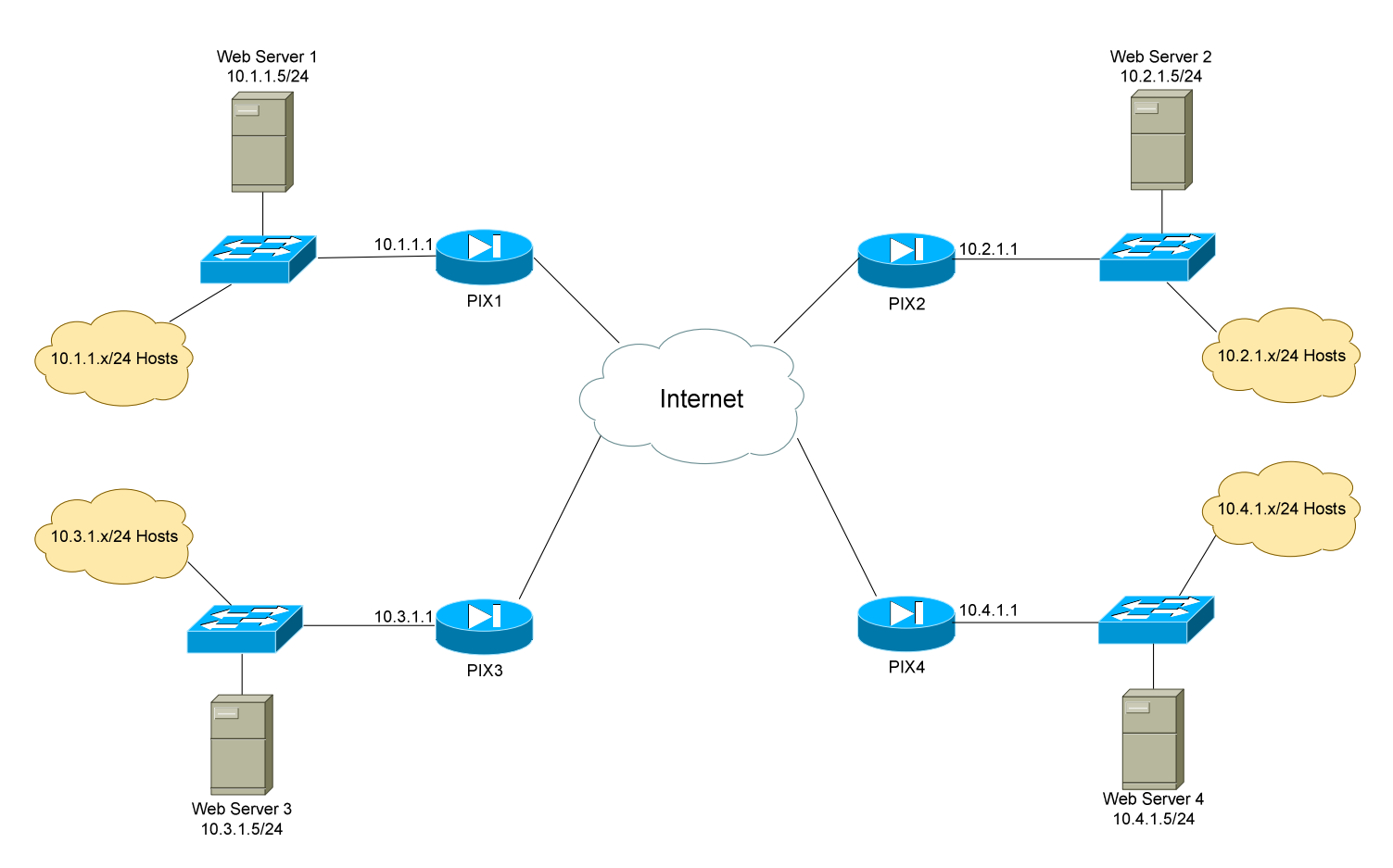

# **Basic Objectives:**

- 1. Configure and cable the Ethernet interfaces as indicated in the above diagram.
- 2. Configure a web server for each network, and apply an IP address as diagrammed.
- 3. Your instructor will configure a router or Layer-3 switch to function as a pseudo "Internet."

All original material copyright © 2006 by Aaron Balchunas (aaron@routeralley.com), unless otherwise noted. All other material copyright © of their respective owners. This material may be copied and used freely, but may not be altered or sold without the expressed written consent of the owner of the above copyright. Updated material may be found at http://www.routeralley.com.

*\* \* \** 

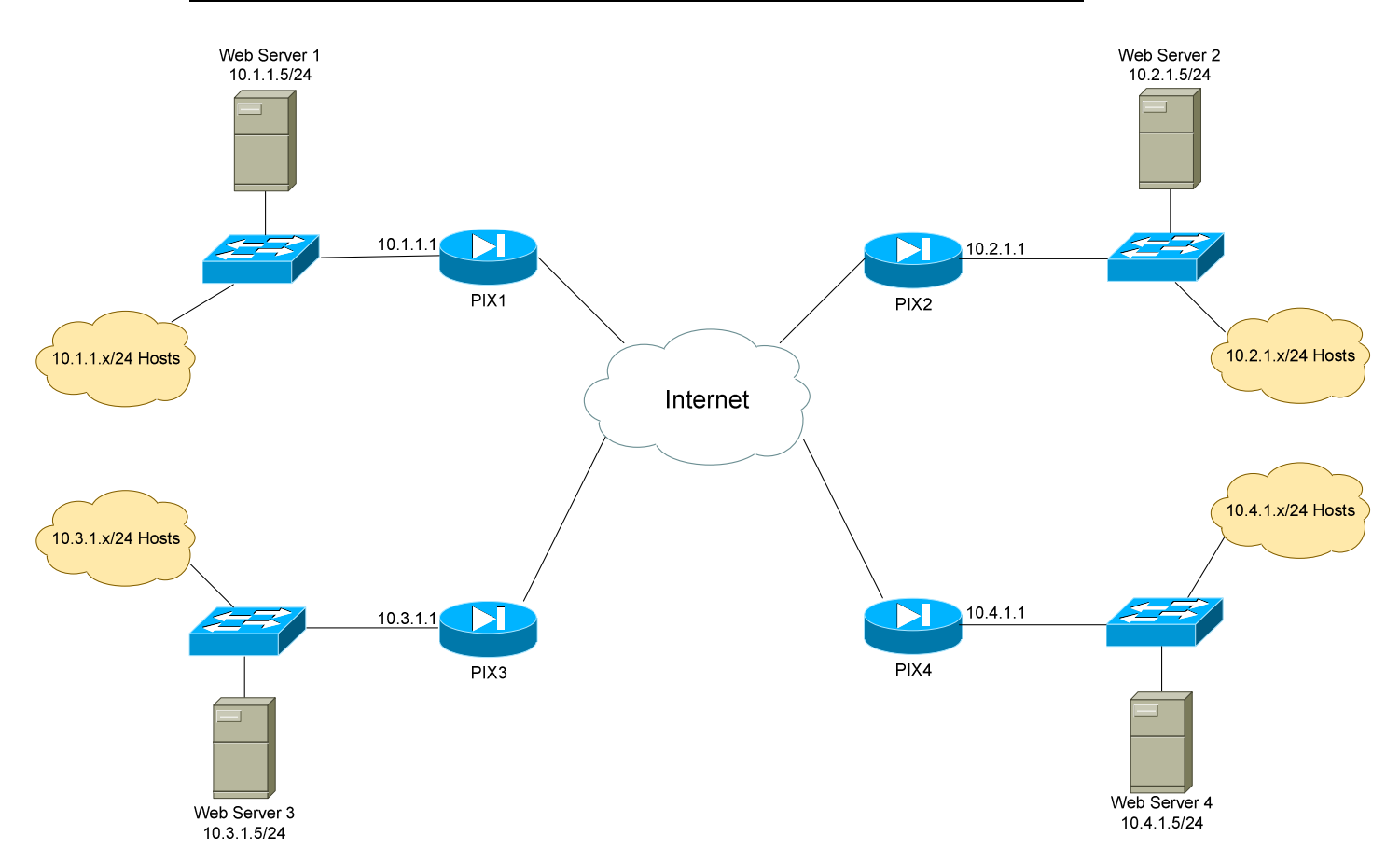

# *Configuring PIX NAT and Packet Filtering – Lab (continued)*

# **PIX Objectives:**

- 4. Each network has been assigned a pool of public addresses, in the YY.YY.YY.64/29 range, where "Y" is the network or PIX number. For example, the network containing PIX3 has been assigned the 33.33.33.64/29 range of public addresses.
- 5. The first usable address in each public range will be the next-hop address to the Internet. The second usable address in each public range should be applied to the outside interface of each PIX.

 $\frac{1}{2}$  , and the contract of the contract of the contract of the contract of the contract of the contract of the contract of the contract of the contract of the contract of the contract of the contract of the contract  $\longrightarrow$  . The contract of the contract of the contract of the contract of the contract of the contract of the contract of  $\longrightarrow$  . The contract of the contract of the contract of the contract of the contract of the contract of the contract of

All original material copyright © 2006 by Aaron Balchunas (aaron@routeralley.com), unless otherwise noted. All other material copyright © of their respective owners. This material may be copied and used freely, but may not be altered or sold without the expressed written consent of the owner of the above copyright. Updated material may be found at http://www.routeralley.com.

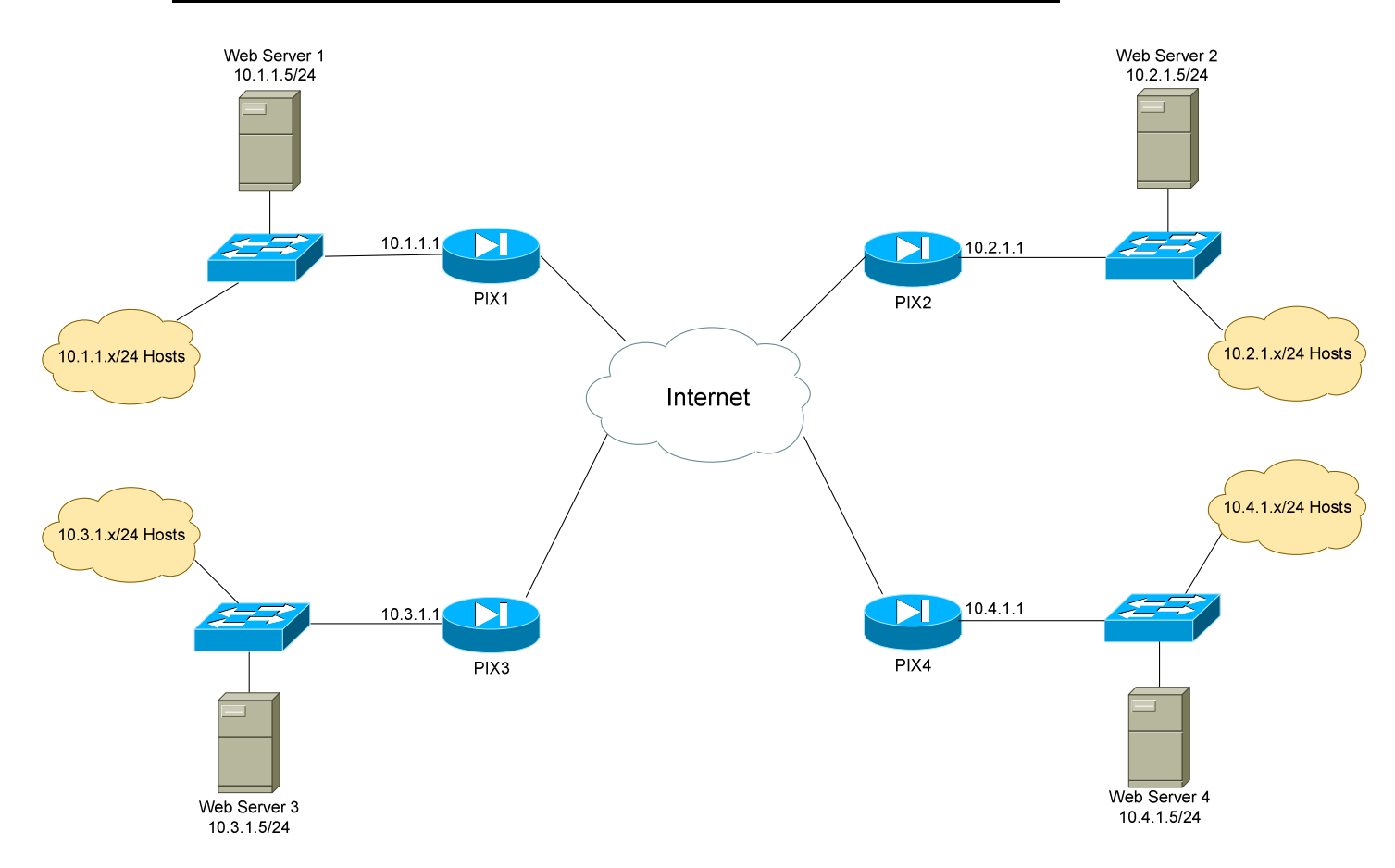

## *Configuring PIX NAT and Packet Filtering – Lab (continued)*

# **NAT Objectives:**

6. The last address in the public range should be statically NATed to the HTTP port of the inside webserver.

 $\longrightarrow$  . The contract of the contract of the contract of the contract of the contract of the contract of the contract of  $\longrightarrow$  . The contract of the contract of the contract of the contract of the contract of the contract of the contract of  $\longrightarrow$  . The contract of the contract of the contract of the contract of the contract of the contract of the contract of

\_\_\_\_\_\_\_\_\_\_\_\_\_\_\_\_\_\_\_\_\_\_\_\_\_\_\_\_\_\_\_\_\_\_\_\_\_\_\_\_\_\_\_\_\_\_\_\_\_\_\_\_\_\_\_\_\_\_\_\_  $\longrightarrow$  . The contract of the contract of the contract of the contract of the contract of the contract of the contract of  $\frac{1}{2}$  , and the contract of the contract of the contract of the contract of the contract of the contract of the contract of the contract of the contract of the contract of the contract of the contract of the contract

7. Ensure that hosts on each local LAN are NAT'ed using PAT when accessing the Internet. Use a public address of your choosing.

All original material copyright © 2006 by Aaron Balchunas (aaron@routeralley.com), unless otherwise noted. All other material copyright © of their respective owners. This material may be copied and used freely, but may not be altered or sold without the expressed written consent of the owner of the above copyright. Updated material may be found at http://www.routeralley.com.

*\* \* \** 

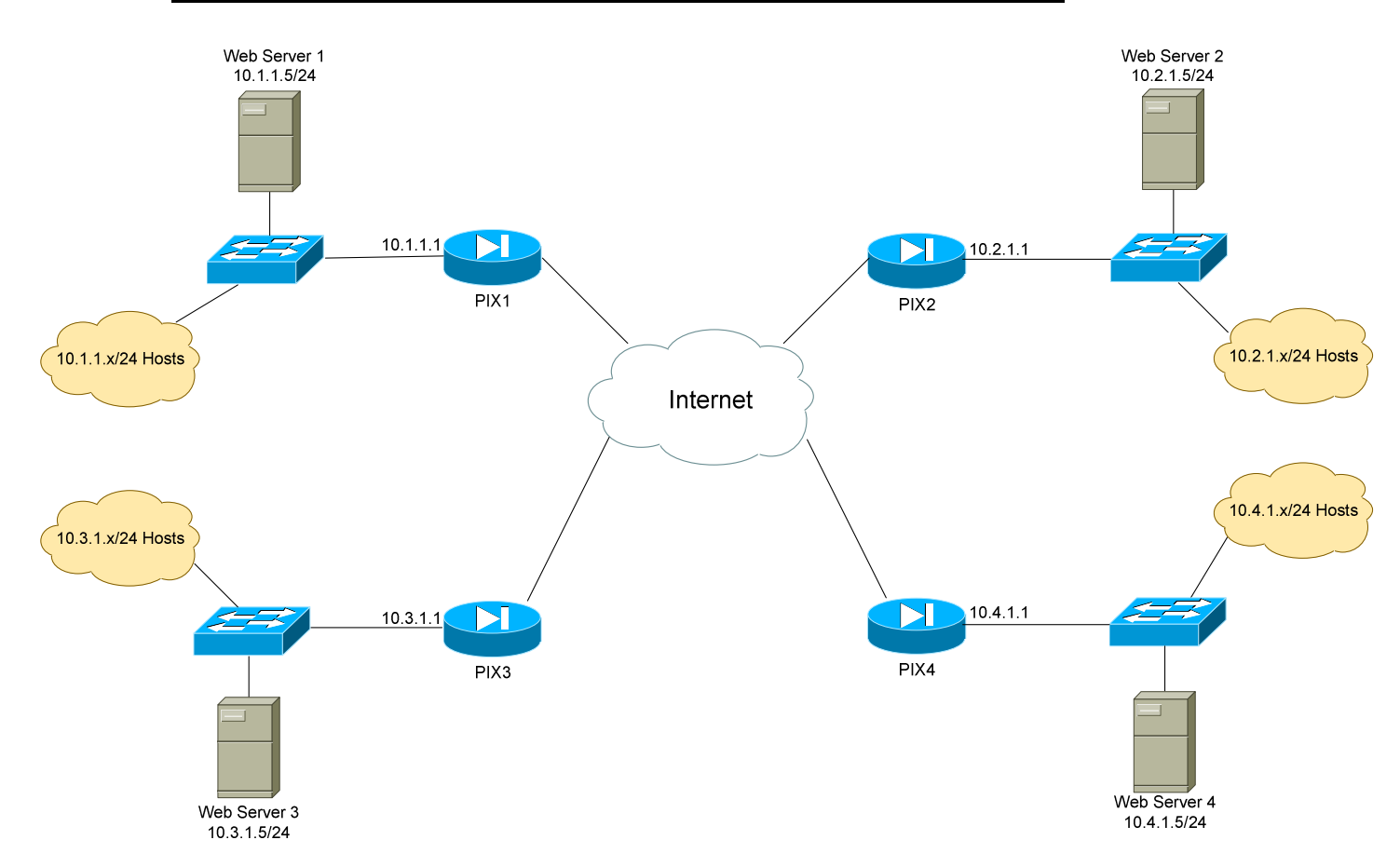

## *Configuring PIX NAT and Packet Filtering – Lab (continued)*

# **Packet Filtering Objectives:**

8. Ensure that each network can reach the webservers on every other network. You must be able to both ping and HTTP to these web servers.

 $\longrightarrow$  . The contract of the contract of the contract of the contract of the contract of the contract of the contract of  $\longrightarrow$  . The contract of the contract of the contract of the contract of the contract of the contract of the contract of

 $\sim$  . The contribution of the contribution of the contribution of the contribution of the contribution of the contribution  $\longrightarrow$  . The contract of the contract of the contract of the contract of the contract of the contract of the contract of

 $\sim$  . The contribution of the contribution of the contribution of the contribution of the contribution of the contribution  $\frac{1}{2}$  , and the contract of the contract of the contract of the contract of the contract of the contract of the contract of the contract of the contract of the contract of the contract of the contract of the contract  $\longrightarrow$  . The contract of the contract of the contract of the contract of the contract of the contract of the contract of

9. Ensure that all interfaces on each PIX are pingable.

10.Configure each PIX for SSH access.

All original material copyright © 2006 by Aaron Balchunas (aaron@routeralley.com), unless otherwise noted. All other material copyright © of their respective owners. This material may be copied and used freely, but may not be altered or sold without the expressed written consent of the owner of the above copyright. Updated material may be found at http://www.routeralley.com.

*\* \* \**